### Training, test, and validation sets

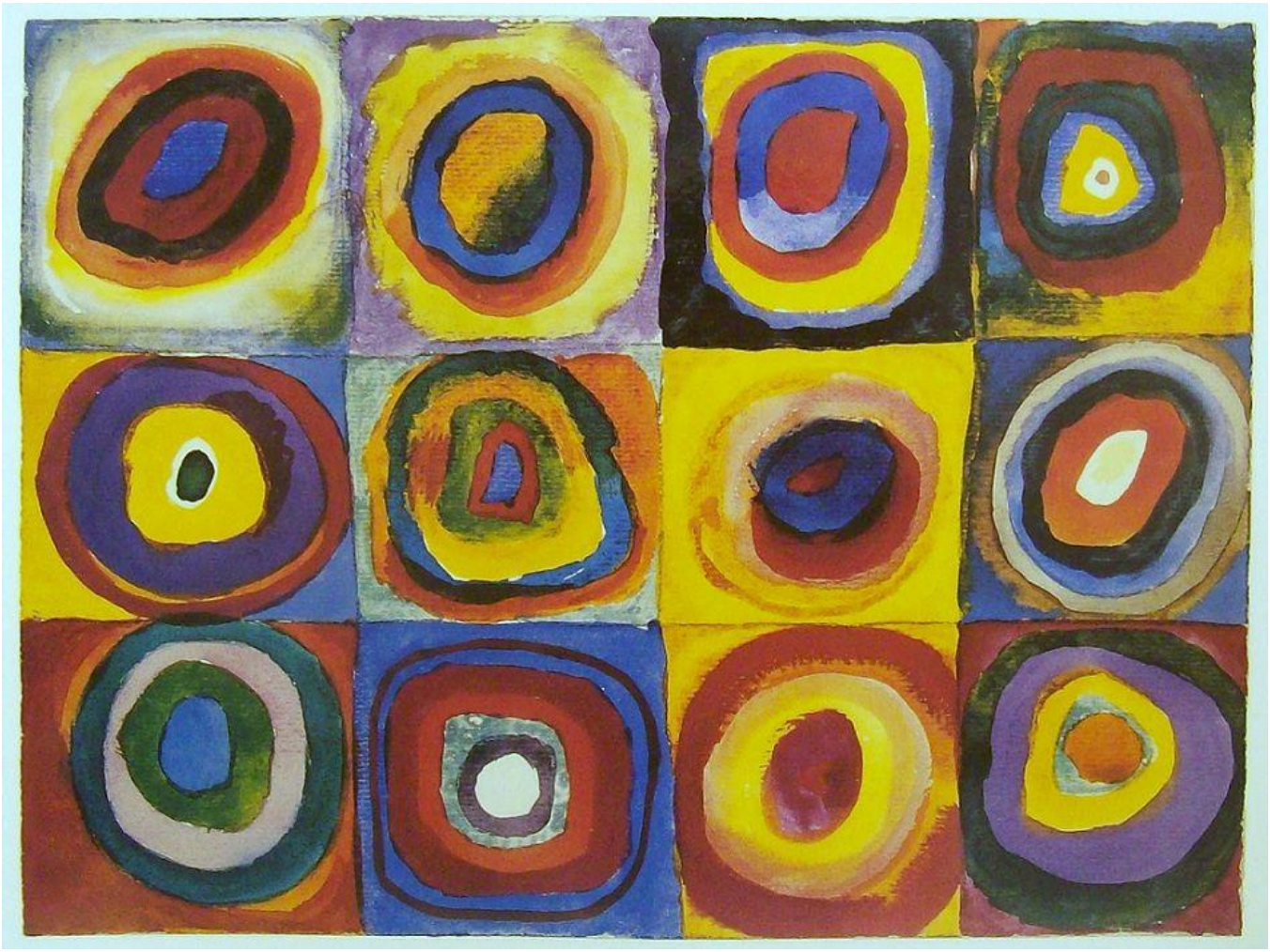

Wassily Kandinsky, "Farbstudie Quadrate"

#### CSC320: Introduction to Visual Computing Michael Guerzhoy

The General Scenario in Supervised Machine Learning

- We have a lot of labelled data
	- For example, we have 10,000 images, and we know which of the images are faces, and which aren't
- We would like to be able to predict the label for *new data*
	- For example, for a new image, we would like to decide whether it is a face or not
- General approach: we would like to come up with a function  $F(x, alpha)$  which takes in an input x (e.g. an image) and some alpha (e.g., a database of faces), and outputs the predicted label

## An example of (a bad) F(x, alpha)

- Set alpha to be all the faces in our database
- Now, F(x, alpha) will be "face" if x is identical to one of the faces stores in alpha, and "not a face" if x is different from all the faces in alpha
	- Will work well for some faces (the ones in alpha), but not for faces in general
- (Note: the performance of F on test S is the proportion faces in S that F labels correctly)

#### Test Set

- To know how our F performs, will split our the face database into a **training set** and a **test set**
- We set alpha to the **training set**
- Now, we can test how **F(x, alpha)** performs on the **test set**, and see that it doesn't do well
	- Because presumably, faces in the test set won't be identical to any of the faces in alpha
	- Note: on the **training set**, **F(x, alpha)** will get things 100% right

Reminder: Face Detection with Eigenfaces

- For each (centered) window x and for a set of principal components V, compute the Euclidean distance  $|VV^{T}x - x|$
- That is the distance between the reconstruction of *x* and x. The reconstruction of x is similar to x if x lies in the face subspace
- But how do we know how many eigenvectors in V to use, and how small  $|VV^{T}x - x|$  should be?
	- Could try different settings and see how good the performance is on the test set?

# Don't fit parameters using the Test Set

- Could try different settings and see how good the performance is on the test set
	- Bad idea! You would be picking the best settings for *one particular test set*, and then measuring the performance on the same set.
	- Biases the estimate for the performance on new data upwards

## Solution: Use a Validation Set

- Set aside a **validation set**, on which the different settings (reminder: number of eigenvectors, how small is a small distances….) can be tried
- Find the best settings on the **validation set**, and then use these settings to obtain the performance on the **test set**
- This way, we obtain the best estimate for how our algorithm will perform on new data

# Summary

- Training set
	- The set used to construct the classifier
		- The set used to construct the eigenfaces
		- The set of faces with known names to which we compare new faces for face recognition

• …

- Generally, larger than the test and validation sets
- Validation set
	- The set used to tune the settings of the classifier
	- Try different settings, and keep the ones for which the performance on the validation set is the best
- Test set
	- The set the performance on which is hopefully similar to performance on new data